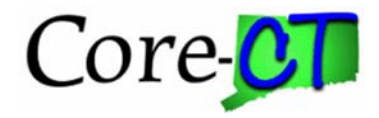

## Condition Types

A condition type determines how **Query Manager** compares the values of the first (left-hand) expression to the second (right-hand) expression. The following table describes the available condition types. For each of the condition types, **Query Manager** offers a not option that reverses its effect. For example, *not equal to* returns all rows that *equal to* would not return.

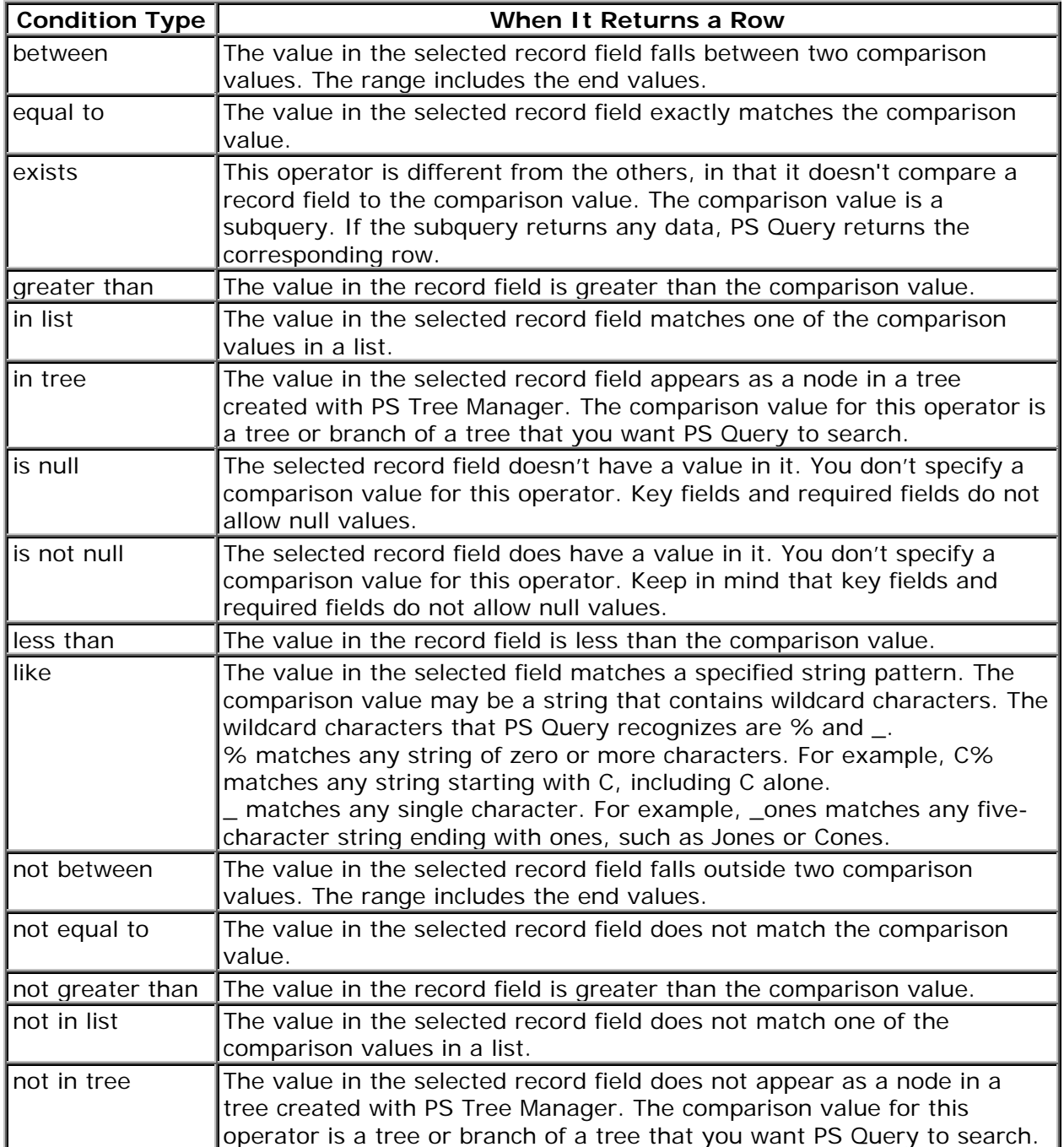

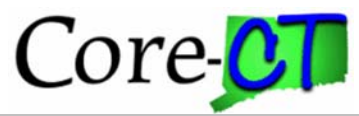

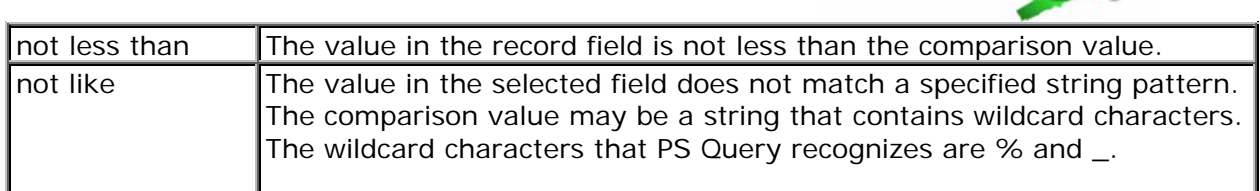

## **Note**: If you've selected the EFFDT field on an effective-dated table, PS Query also offers special effective date operators.

## Using Wildcards

- The percent sign (%) is a wildcard that represents any number of characters. So, "14%" represents any character string beginning with "14" and followed by zero or other characters.
- The underscore character (\_) is a wildcard that represents one character. So, "14\_\_\_\_" (four underscores) represents "14XXXX" where " $X$ " is any character.